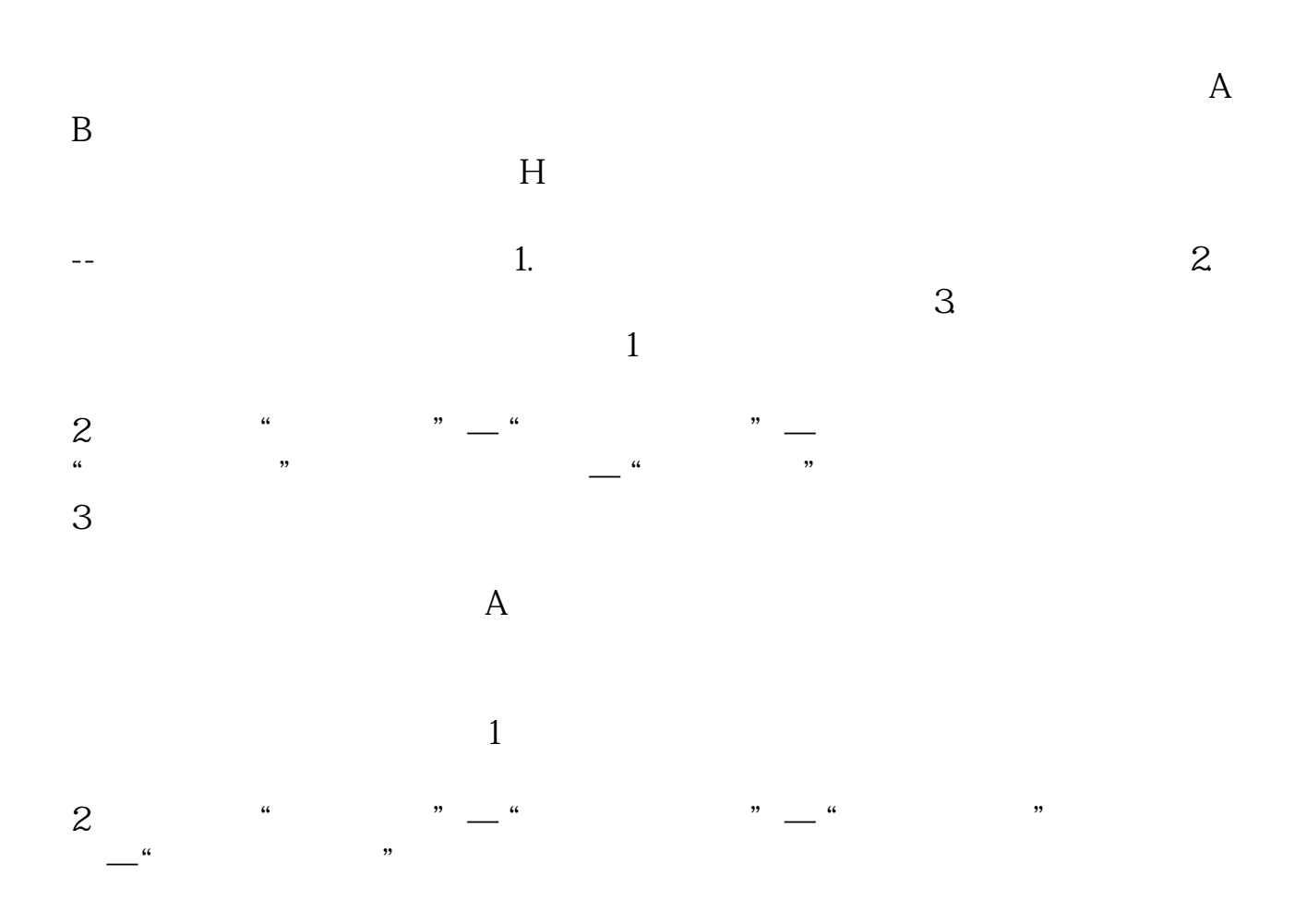

**知高里的股票怎么样--知道区间最低价或者最高价**

**怎么找到这只股票 在华泰证券软件里面如何找-鸿良网**

 $\mathcal A$ 

## $000518$

- 
- $\zeta$ ,  $\zeta$ ,  $\zeta$  $n$ ,  $n$
- **四、投资中如何合理操作股票?**

 $2/4$ 

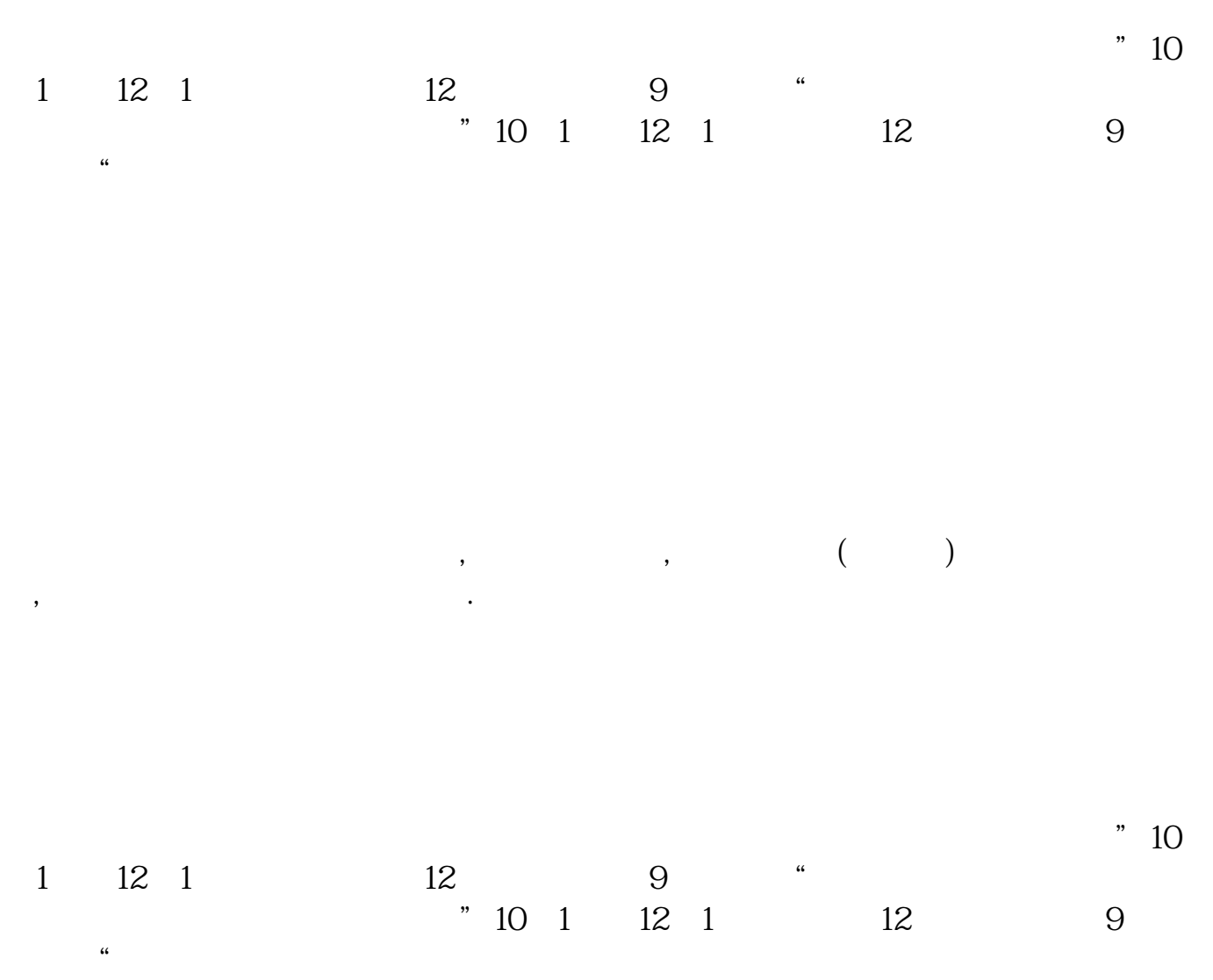

.pdf<br>.doc [更多关于《知高里的股票怎么样》的文档...](https://www.baidu.com/s?wd=%E7%9F%A5%E9%AB%98%E9%87%8C%E7%9A%84%E8%82%A1%E7%A5%A8%E6%80%8E%E4%B9%88%E6%A0%B7)

http://www.83717878.com/book/8743130.html